## **Ноутбук. Советы - Ремонт ноутбуков**

Автор: Administrator 22.05.2012 08:04 -

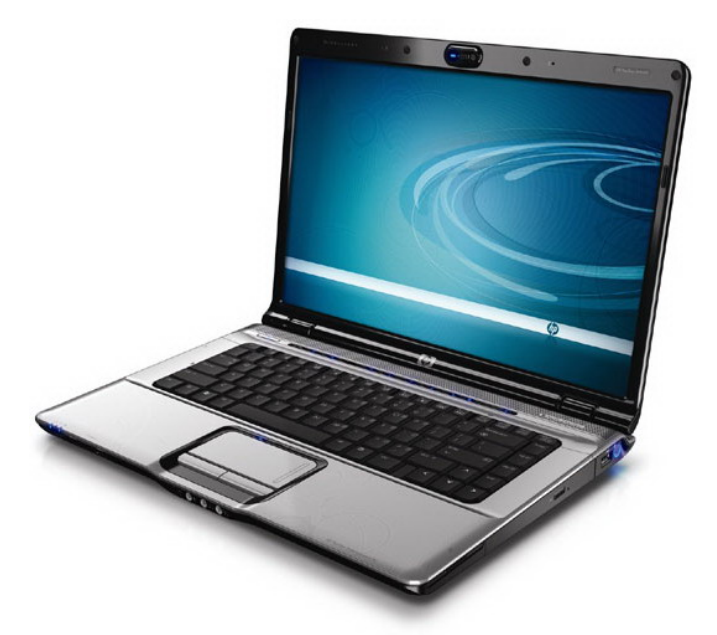

Существует перечень некоторых действий пользователя, который категорически не рекомендуют производить при работе на ноутбуке, если не хотите испортить свое устройство.

Итак, что нельзя делать?

Не стоит подключать периферийное устройство при включенном питании Вашего персонального компьютера, зачастую это способно вывести интерфейс ПК (иногда самого устройства, которое подключено) из строя. Такое правило не относят к PC-картам, эти устройства с поддержкой PLUG & PLAY (внешний привод накопителей на флоппи-дисках).

Никогда не забывайте создавать резервные копии своего программного обеспечения до начала работы, когда дистрибутив поставляется на винчестере Вашего компьютера.

Не стоит сильно давить на Reset и кнопку питания, не прилагайте силы в момент

## Ноутбук. Советы - Ремонт ноутбуков

Автор: Administrator 22.05.2012 08:04 -

установки дискеты в дисковод. Такие действия часто приводят к механическому повреждению кнопок и дисководов.

Придирчиво и аккуратно проверяйте поступающую информацию в компьютер на наличие вирусов. Пользуйтесь исключительно надежными источниками. Старайтесь приобретать лишь лицензионные программы. При попадании вирусов в компьютер вполне могут быть утрачены некоторые данные или целые пакеты программ, а также иногда нарушается целостность установленной операционной системы.

Помните, что перенастройка программного драйвера, восстановление работоспособности программы, операционной системы, излечение от вируса, восстановление уничтоженных документов не входит в перечень случаев, которые можно обслуживать по гарантии.

Все претензии по работе программы нужно адресовать к разработчику. За ошибки, которые допущены в программах, что поставляются вместе с оборудованием, несет ответственность снова таки разработчик, а не продавец такого оборудования.